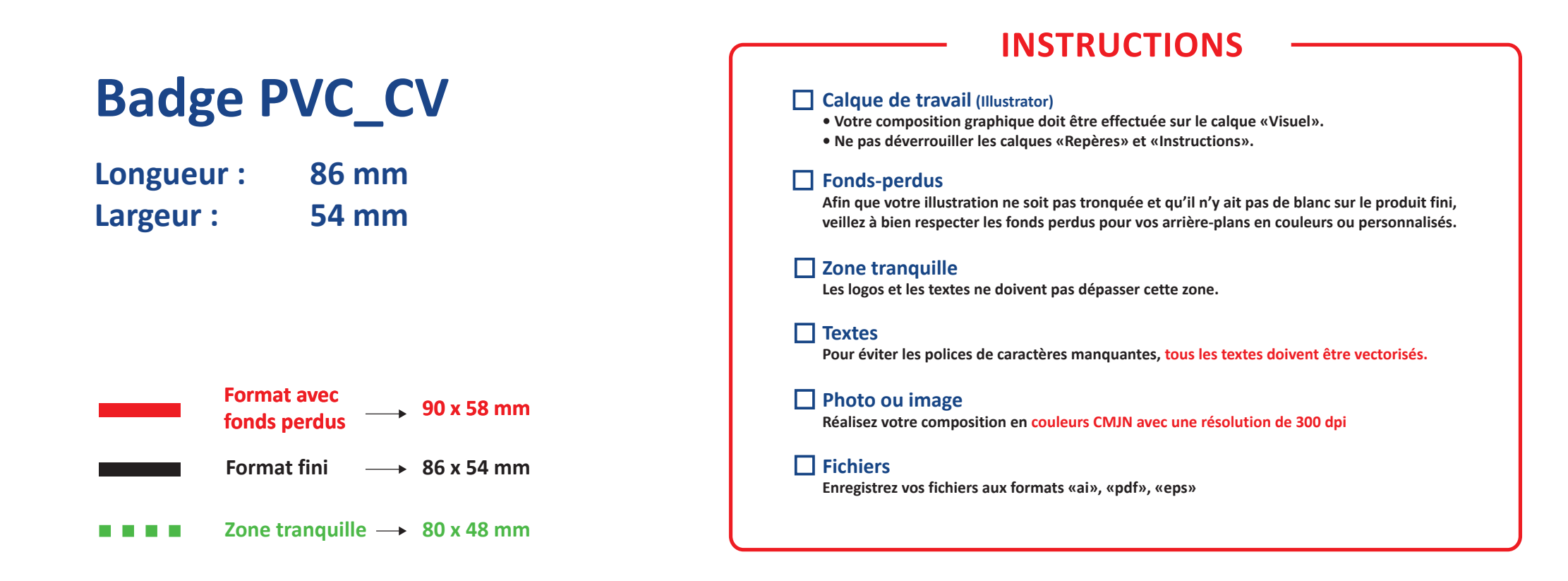

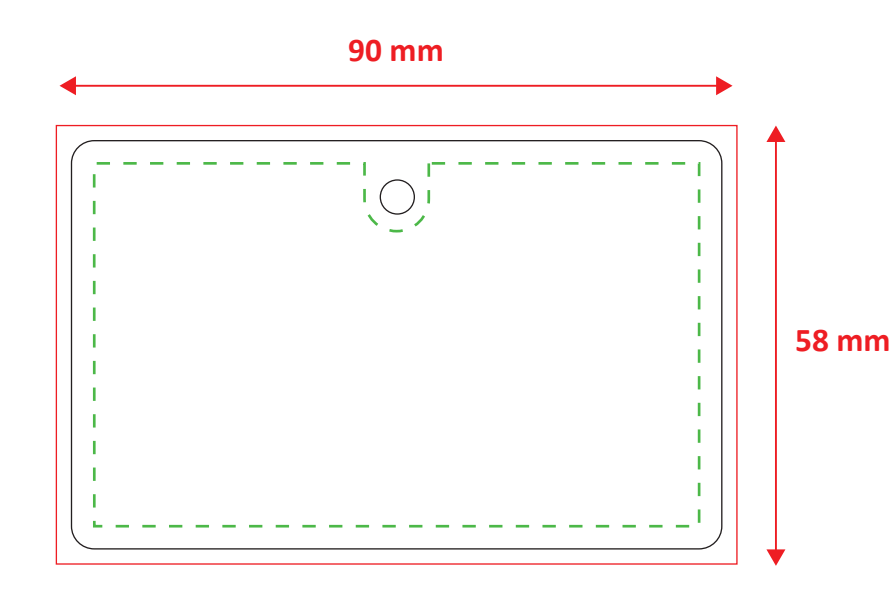

**RECTO** 

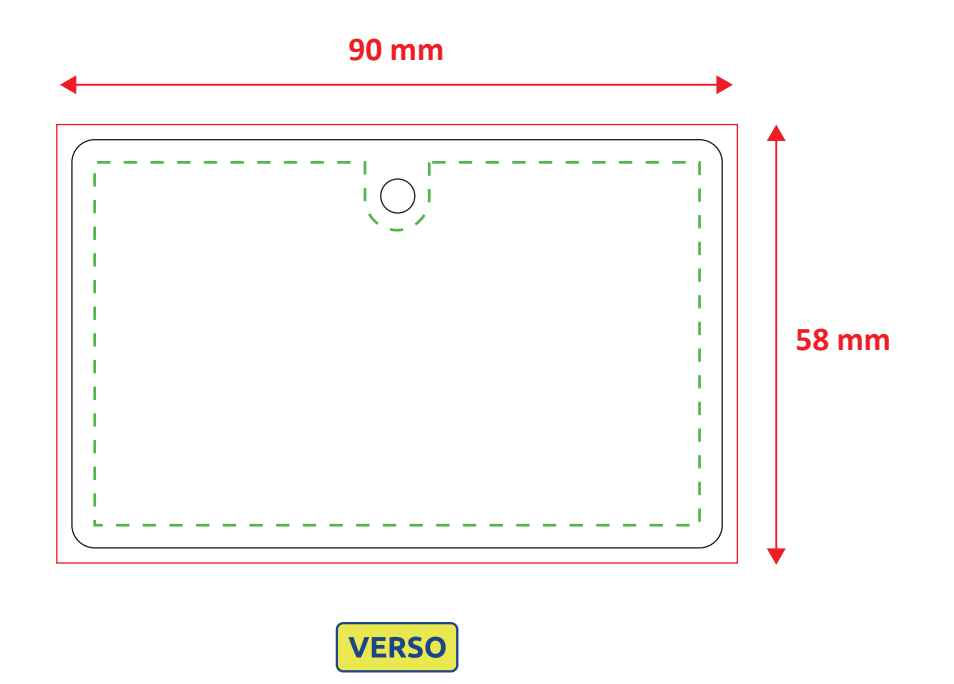